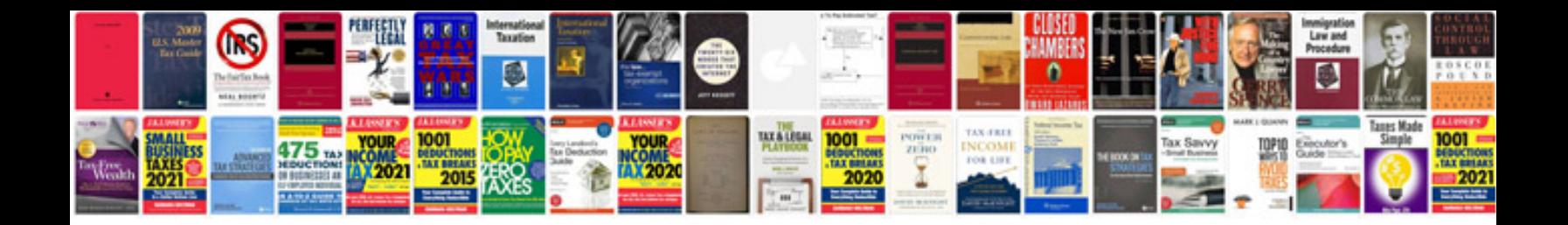

**2012 jetta service manual**

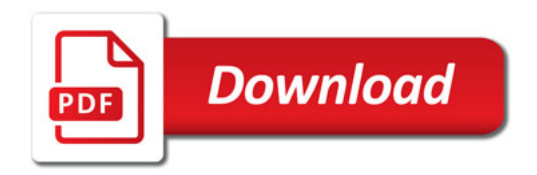

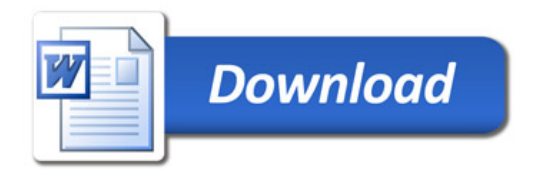